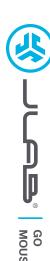

# We love that you are rocking JLab! We take pride in our products and fully stand behind them.

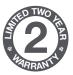

#### YOUR WARRANTY

All warranty claims are subject to JLab authorization and at our sole discretion. Retain your proof of purchase to ensure warranty coverage.

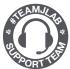

#### **CONTACT US**

Reach out to us at support@jlab.com
or visit jlab.com/contact

#### **REGISTER TODAY**

ilab.com/register

Product updates | How-to tips FAQs & more

### 1 SETUP

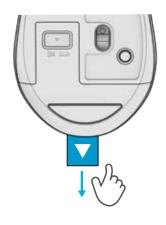

### 2 2.4 CONNECTION

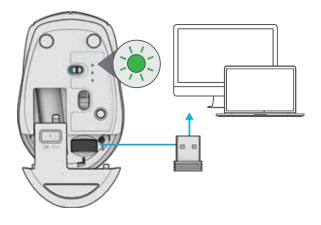

## 3 CONNECTION

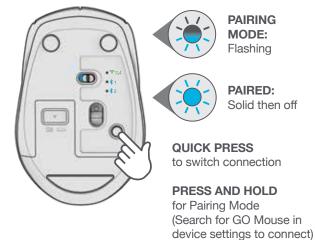

### **INTERFACE**

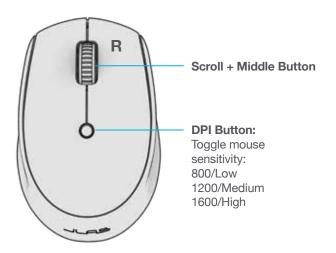

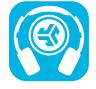

Shop products | Product alerts | Burn-in your headphones

JLab Store + Burn-in Tool

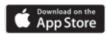

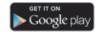